2011 6 PDF

https://www.100test.com/kao\_ti2020/645/2021\_2022\_2011\_E5\_B9\_ B4\_E8\_AE\_A1\_c98\_645462.htm (1 30) 1.  $(C)$  $A.$  B.  $C.$  CPU D.  $2TCPAP$  ( C ) A. B. E. C. D. 3. Excel (D) A. Excel B.  $C.$  $D.$  Excel  $1" 4$  $ER$  ( D ) A.  $R^2*B. ER$   $R^*C. ER$   $R^*D. ER^* * 5.$  $(A)$  -----A. B. C. -- D. 6. EXCEL (A) -----A. B. C. D. 7.http (D) -----A. B. C. D.  $8$  Word 择"表格"菜单中的( A )命令可以调整行高和列宽。 A. 表格 B. C. D. 9. 202.1866.5 IP (B) IP A. A B. C C. D D. B 10. Windows (A ) A. 字前带"."的选项表明让用户对该选项选定或不选定 B. 带有  $C$ .  $(\ldots)$  D.  $11.Excel$  ( C ) A.  $B$ .

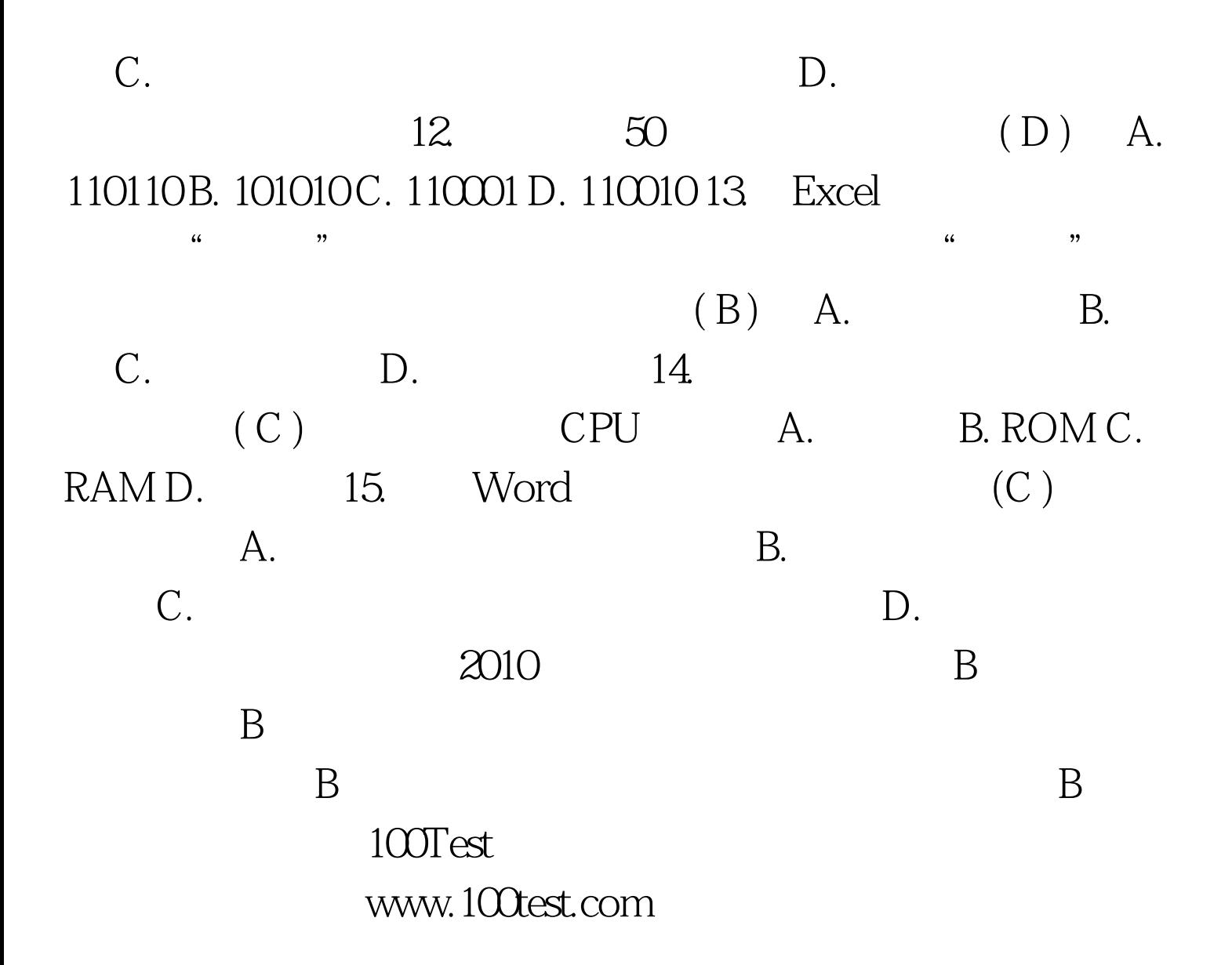